## SW1A-W1C Automation Organizer

#### **Think Automation and beyond...**

## **IDEC**

#### **Type Ordering Type No.** Application Software Automation Organizer CD (English, Japanese, Chinese) mation Organizer CD (English, Japanese, Chinese)<br>IndLDR is also available in German and Spanish) [SW1A-W1C] User's I m<br>Microsoft Pentra FC5A (Note 1) Automation Organizer CD contains the user's manuals in PDF format. <u>English</u> MicroSmart FC4A (Note 1) (Note 2) Japanese FC9Y-B1142 WindO/I-NV2 Japanese HG9Y-B11189 English HG9Y-B1119

Note 1: Includes the operating instructions of WindLDR. loaded from IDEC's website

### **Applicable PLCs and Operator Interfaces**

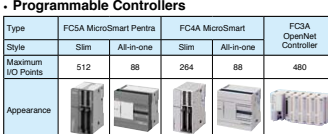

#### OS Windows 2000 (SP4), XP (SP3), Vista (except for 64-bit version) CPU 1 GHz minimum Memory 512MB minimum (1GB recommended) ale Disk Graphic **XGA** (1024 × 786) minimum User Windows 2000/XP: administrator account Windows Vista: administrator account Others Mouse, CD-ROM drive<br>MET framework 2.0 or .NET framework 2.0 or later

**Item Requirement**

**System Requirements**

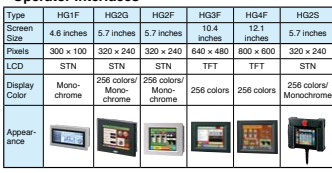

E-mail: sales@au.idec.com

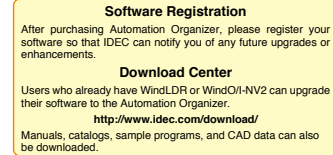

#### **Precautions for Upgrading**

**• Operator Interfaces**

For WindLDR users:<br>The free WindON-NV2 update does not contain the Symbol Factory of over 5000 symbols. Purchasing of Automation Organizer is necessary to<br>- 2. WindLDR Ver. 5" saves user programs in the following seven fil

**For WindO/I-NV2 users:**

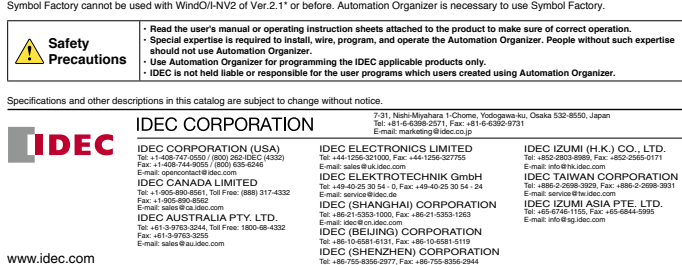

www.idec.com

Cat. No. EP1303-0 MARCH 2009 2.7T PRINTED IN JAPAN

(090330)

# il: Automation Organizer

**System configuration software for the creation of the optimal automation environment**

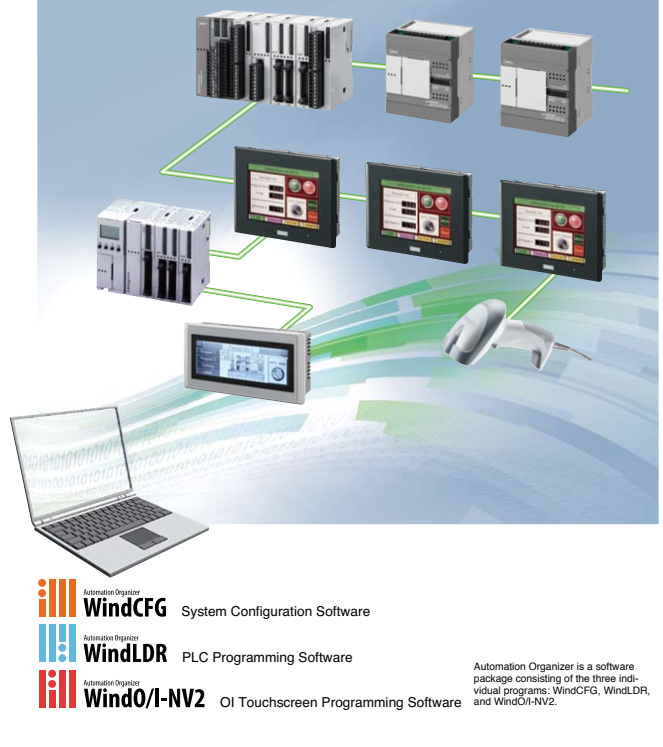

**IDEC CORPORATION** 

## *New user-friendly interface for less work in system configuration, programming, debugging, and system start-up.*

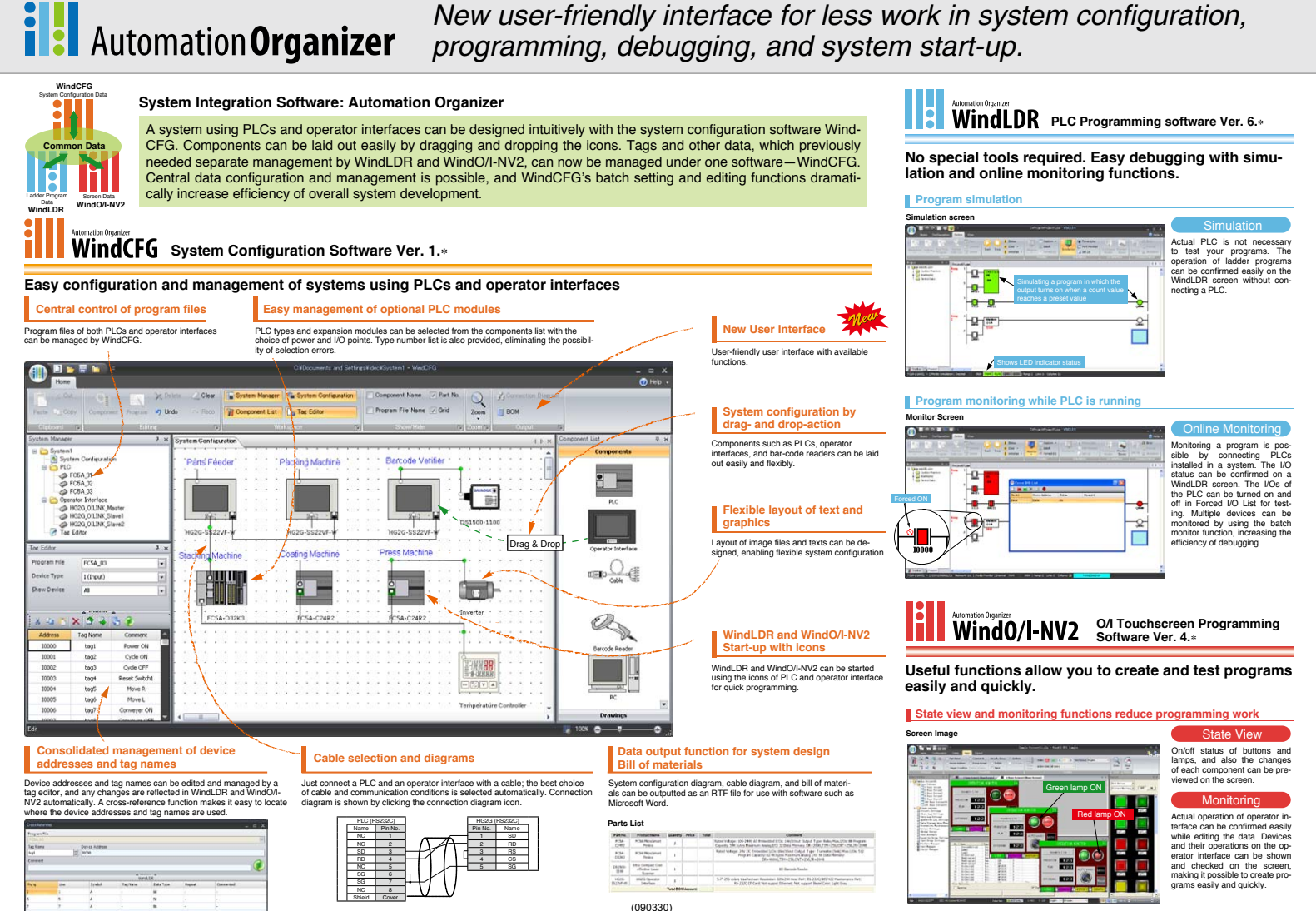